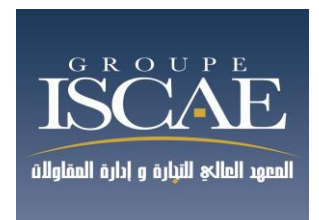

**Epreuve de :** 

# Comptabilité / Gestion Durée : 3H

**Mardi 30 mai 2017** 

## **De 10 h00 à 13 h00**

## BAREME

- Management/Gestion : 20 points
- Comptabilité : 100 points
- Informatique : 20 points

# **INSTRUCTION**

- **Chaque épreuve devra impérativement être composée sur une double feuille (+intercalaires) séparée.**
- **Chaque épreuve est remise à part.**

## La marque Finley : l'échec d'un lancement

La marque Finley, qui dormait dans le portefeuille du Groupe Coca-Cola, a été ressuscitée, et la France, choisie pour le lancement. La multinationale est confrontée à un recul des ventes de ses classiques colas, dont l'image est le plus en plus associée à la malbouffe. « En France, le secteur du ''total soft drink'' souffre de la ''déconsommation'', commente Sophie Rousset, de l'IRI. La concurrence s'étoffe, avec l'apparition d'eaux ou de bières sans alcool aromatisées ; les innovations dynamisent le marché. » Le segment en vogue des boissons gazeuses aux fruits offrait donc un relais de croissance potentiel. Et la niche des « gaz tonics » pour adultes, d'où Coca était absent, semblait prometteuse. Le leader Schweppes, avec Agrum, ou encore la petite marque française Lorina s'y étaient déjà aventurés avec bonheur. La cible ? Les 25-45 ans, peu consommateurs de soft drink. Après deux ans de recherche, quatre recettes aux arômes naturels sont sorties des labos : pamplemousseorange sanguine, citron-fleur de sureau, orange-cranberry et tonic. « C'est le plus grand lancement du groupe depuis Coca-Cola Zero en 2007 », s'enflammait Ilan Ouanounou, le vice-président de Coca-Cola Entreprise France, deux mois avant le top départ. « A l'époque, on a eu un peu peur », admet un manager d'Orangina Schweppes, principal concurrent de Finley. Mais, après un démarrage encourageant, le souffle est retombé. Entre 2014 et 2015, les ventes moyennes hebdomadaires de litres de Finley par magasin ont chuté de 35%. Le cafouillage de Finley semble lié à la marque d'attrait des clients pour certaines saveurs « exotiques », comme pomme-citron et gentiane, ajoutées à la gamme. Mais aussi à une communication complexe, soulignant (avec humour) qu'il faut être expérimenté, autrement dit adulte, pour apprécier le breuvage. « Le produit n'est pas assez expliqué, analyse la responsable des ventes d'une grande enseigne de distribution. Alors que le consommateur adulte surveille les apports en calories, cherche des choses naturelles, Finley ne fait pas valoir ses atouts. » La confiance des distributeurs commence à faiblir. D'après le Cabinet Nielsen, les références qui s'en sortent le mieux (citron-fleur de sureau et pamplemousse-orange sanguine) sont présentes dans six magasins sur dix seulement. Les autres s'affichent dans trois magasins sur dix, voire un sur dix pour les pires. Voilà ce qui s'appelle faire « pschitt ».

#### **Questions**

En partant de l'article ci-dessus, répondez aux questions suivantes :

- **1. Expliquez les raisons qui ont amenées le groupe Coca-Cola à lancer la marque Finley.**
- **2. Précisez la cible visée par la marque Finley.**
- **3. Identifiez et expliquez deux raisons du non-succès de la marque Finley.**

# EPREUVE ECRITE DE COMPTABILITE

#### **Dossier 1 : Comptabilité Générale**

#### **Dossier 2 : Comptabilité Analytique d'exploitation**

#### **Document autorisé :**

Liste des comptes du Plan Comptable Général, à l'exclusion de toute autre document

#### **Matériel autorisé**

Calculatrice NON-Programmable

**Il vous est demandé d'apporter un soin particulier à votre copie.**

**Toutes les réponses doivent figurer :**

- **Sur la grille de réponses remise avec le sujet pour le QCM de la Comptabilité Générale. Il n'est admis qu'une seule réponse par question.**
- **Sur la grille de réponses remise avec le sujet pour le QCM de la Comptabilité Analytique d'exploitation. Il n'est admis qu'une seule réponse par question.**
- **Sur votre feuille de composition pour les écritures à passer en Comptabilité Générale. Les écritures doivent être complètes et bien explicitées.**

## BAREME

#### **L'épreuve est notée sur 100 points :**

- Comptabilité Générale : 76 points
- Comptabilité Analytique d'exploitation : 24 points

#### **Présentation du sujet :**

DOSSIER 1 – COMPTABILITE GENERALE

- Partie 1 : Connaissances générales en Comptabilité Générale
- Partie 2 : Opérations courantes et d'inventaire

#### DOSSIER 2 : COMPTABILITE ANALYTIQUE D'EXPLOITATION

# **DOSSIER 1 : COMPTABILITE GENERALE**

#### **PARTIE 1 : CONNAISSANCES GENERALES EN COMPTABILITE GENERALE**

**Il n'est admis qu'une seule réponse par questions Toutes les réponses doivent être sur la grille distribuée en compléments du sujet**.

#### **Répondre au QCM suivant :**

**Q1**. Selon la loi comptable 9-88, la valeur des éléments actifs et passifs de l'entreprise doivent faire : l'objet d'un inventaire :

- A. Au moins une fois par exercice
- B. Au moins deux fois par exercice
- C. Au moins trois fois par exercice
- D. Autre

**Q2**. Selon le CGNC, la Capacité d'Autofinancement peut être calculée par une méthode dite « soustractive » à partir de :

- A. Résultat net de l'exercice
- B. Excédent Brut d'Exploitation
- C. Valeur ajoutée
- D. Autre

**Q3**. A la date d'inventaire, les moins values constatées sur les titres constituent des :

- A. Provisions pour risques et charges
- B. Provisions réglementées
- C. Provisions pour dépréciation
- D. Autre

**Q4**. Les produits résiduels, tels les déchets et rebuts sont à inscrire en stock sous déduction des charges de distribution à engager, pour leur :

- A. Leur valeur forfaitaire
- B. Leur valeur probable de réalisation ou cours du marché s'il en existe un
- C. Leur valeur nette de réalisation ou cours du marché s'il en existe un
- D. Autre

**Q5**. Conformément aux méthodes d'évaluation, la valeur d'une immobilisation incorporelle ou corporelle est déterminée à partir :

- A. Du marché
- B. De l'utilité du bien pour l'entreprise
- C. Du marché et de l'utilité du bien pour l'entreprise
- D. Autre

## **PARTIE 2 : OPERATIONS COURANTES ET D'INVENTAIRE**

Cette partie est formée d'un ensemble de cas indépendants allant du cas n°1 au cas n°6.

## **Il n'est admis qu'une seule réponse par questions Toutes les réponses doivent être sur la grille distribuée en compléments du sujet**.

### **CAS N°1**

Le 01/05/2016, reçu la facture relative aux achats de matières premières avec les informations suivantes : 700 kg de matière A à 50 DH le kg 1250 kg de matière B à 30 DH le kg Remise de 10% puis de 4% et escompte de 2,5% TVA 20% Le 04/05, retour de 250kg de matière A et reçu la facture d'avoir n°5249

### **Répondre au QCM suivant :**

**Q6**. Le solde du compte Etat TVA récupérable sur charges au 04/05 est :

A. 9477 B. 10108.8 C. 11593 D. Autre

**Q7**. Le solde du compte Achats de matières premières est :

A. 72500 B. 62640 C. 52840 D. Autre

**Q8**. Le solde du compte fournisseurs est :

A. 73288,8 B. 61074 C. 60652,8 D. Autre

#### **CAS N°2**

Le 05 Novembre 2016, reçu facture d'un fournisseur français relative à l'achat de marchandises pour un montant de 7 300 euro.

Le règlement doit intervenir le 30 Novembre pour 2300 euro et le reste, le 02/02/2017.

Le 15/11/2016, reçu la commande du fournisseur français et réglé par chèque bancaire :

- 4700 DH de Droits de douane
- 20% de TVA

Les autres règlements sont effectués par virement bancaires.

Le cours de l'euro se présente comme suit :

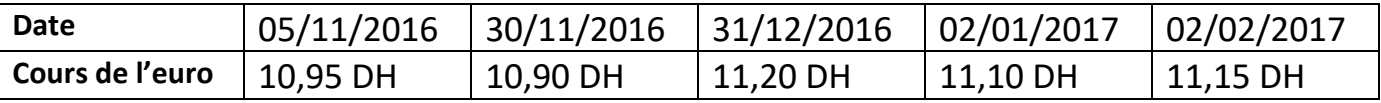

#### **1. Répondre au QCM suivant :**

**Q9**. Le montant de la TVA réglée le 15/11/2016 est :

A. 16 927 B. 15 987 C. 21 627 D. Autre

**Q10**. La valeur d'entrée de la marchandise est :

A. 79 935 B. 101 562 C. 54 750 D. Autre

**2. Enregistrer les écritures relatives aux opérations réalisées avec le fournisseur français du 05/11/2016 jusqu'au 02/02/2017 ainsi que les régularisations nécessaires.**

#### **CAS N°3**

Le 15 mars 2015, acquisition d'un matériel industriel livré le 01 avril 2015 pour un montant de 110 000 DH HT. La durée d'amortissement est de 5ans.

**D'un point de vue fiscal, le directeur comptable étudie la possibilité d'utiliser l'amortissement dégressif. Répondre au QCM suivant :** 

**Q11**. A partir de quel exercice l'entreprise devra passer un mode linéaire :

A. 2017 B. 2018 C. 2019 D. Autre

**Q12**. Le montant de l'annuité d'amortissement au 31/12/2017 est égal à :

A. 21 120 B. 22 000 C. 23 200 D. Autre

**Q13**. Le solde du compte « Provisions pour amortissement dérogatoires au 31/12/2018 est :

A. 12 100 B. 21 780 C. Soldé D. Autre

Informations complémentaires : Coefficients d'amortissement dégressif

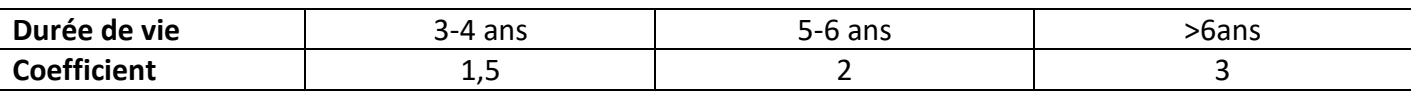

#### **CAS N°4**

Le 20 juin 2016, cession de 400 actions acquises en vue de placer l'excédent de trésorerie, au prix de 245 DH l'action. Ces actions ont été achetées à différentes dates :

- 60 actions au prix unitaire de 270 DH en Septembre 2013
- 250 actions au prix unitaire de 280 DH en Mai 2014
- 300 actions au prix unitaire de 230 DH en Octobre 2015

Le cours de ces actions à évolué entre le 2013 et 2016 comme suit :

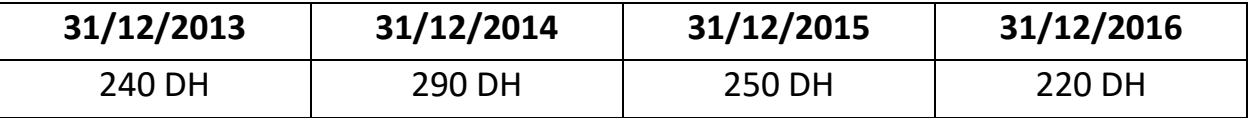

L'entreprise utilise la méthode du First In First Out (FIFO) pour valoriser les sorties des titres.

#### **Enregistrer les écritures nécessaires au :**

- 31/12/2015
- 20/06/2016
- 31/12/2016

### **CAS N°5**

La société MARBAR a été créée le 5 mai 2011. Ses opérations sont soumises à la TVA de 20%. Extrait de la balance de MARBAR avant inventaire au 31.12.2016

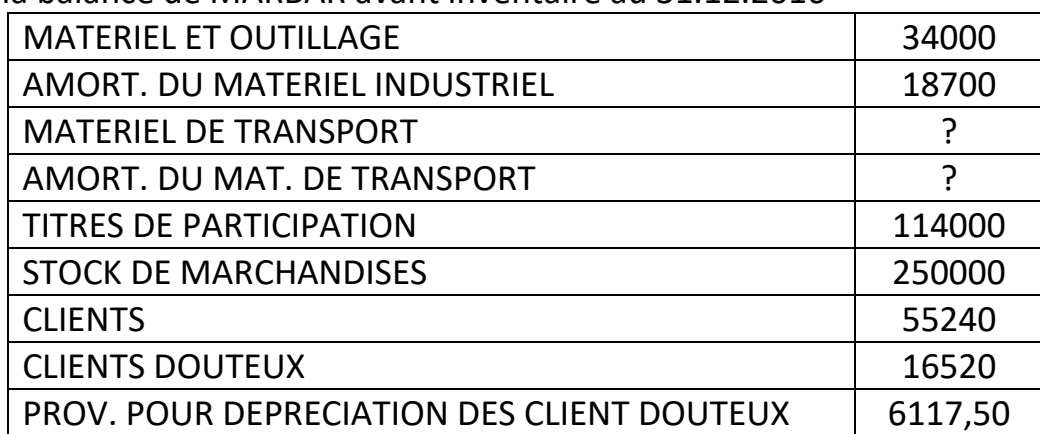

Le comptable a régulièrement pratiqué des amortissements constants depuis la constitution de la société pour l'ensemble de l'actif amortissable.

Le taux d'amortissement du matériel de transport est de 20%.

On vous informe que l'ensemble du Matériel et Outillage a été acquis à la création de la société.

#### La situation du matériel de transport se présente ainsi :

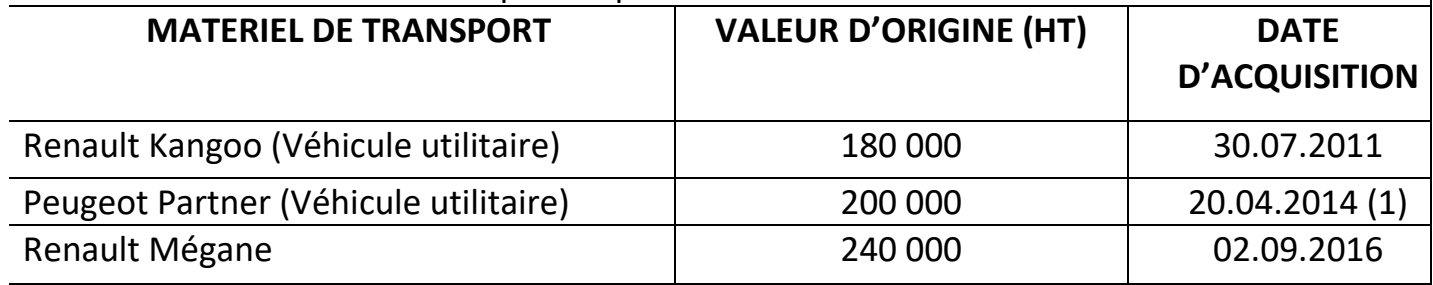

(1)La Peugeot Partner a été échangé contre la Renault Mégane le 02.09.2016. Le règlement a été fait par chèque bancaire de 56.000 DH. Aucune écriture n'a été passée au 02.09.2016.

#### **1. D'après les documents et les informations ci-dessus, déterminer les valeurs qui manquent au niveau de la balance.**

- **Q14**. Le montant brut du matériel de transport :
	- A. 380 000 B. 620 000 C. 420 000 D. Autre
- **Q15**. Le montant des amortissements du matériel de transport :
	- A. 245 000 B. 272 000 C. 232 000 D. Autre
- **Q16**. Le taux d'amortissement du Matériel et Outillage :
	- A. 12% B. 10% C. 15% D. Autre
	- **2. Enregistrer au 31/12/2016 les écritures relatives à la cession/échange et les écritures de régularisation.**

## **CAS N°6**

Soit un emprunt de 120 000 DH remboursable par annuités constantes au taux trimestriel de 6% sur une durée de 30 semestres.

## **Q17**. L'écriture relative à la 15<sup>e</sup> annuité est la suivantes :

A.

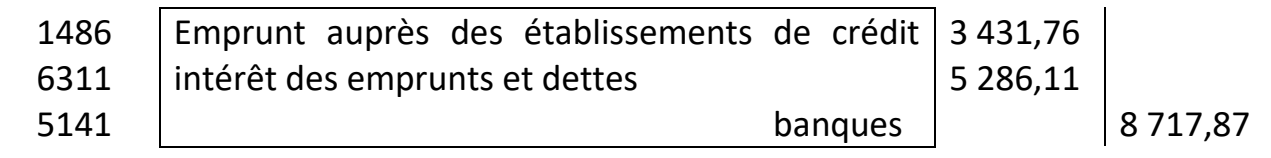

## B.

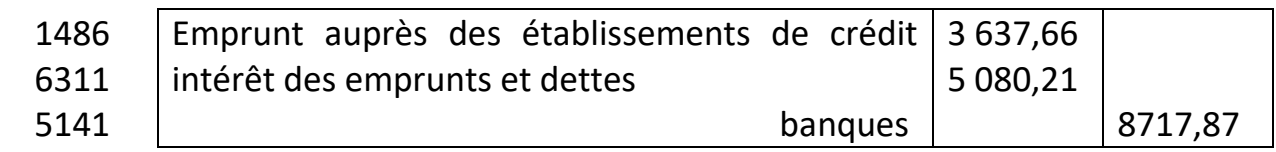

## C.

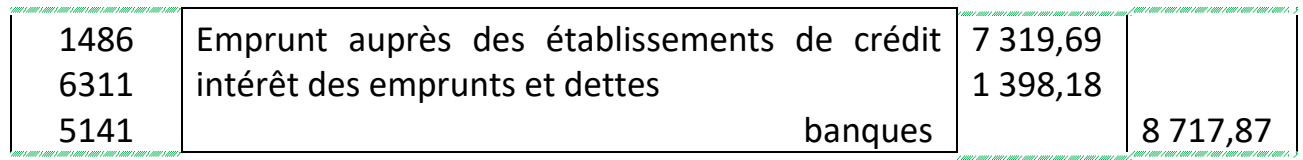

D. Autre

#### **DOSSIER 2 : COMPTABILITE ANALYTIQUE D'EXPLOITATION**

#### **Il n'est admis qu'une seule réponse par questions**

#### **Toutes les réponses doivent être sur la grille distribuée en compléments du sujet.**

Pour l'exercice écoulé, une entreprise spécialisée dans la fabrication et la vente d'un produit P, vous communique les informations suivantes :

- Prix de vente unitaire de P : 24 dh
- La fabrication d'une unité de P nécessite 1 kg de matière première M.
- Le stock initial de M était de 30 000 dh, le prix d'achat de la période de 0,70 dh le kg et le stock final de 6 250 kg.
- Les charges indirectes sont :

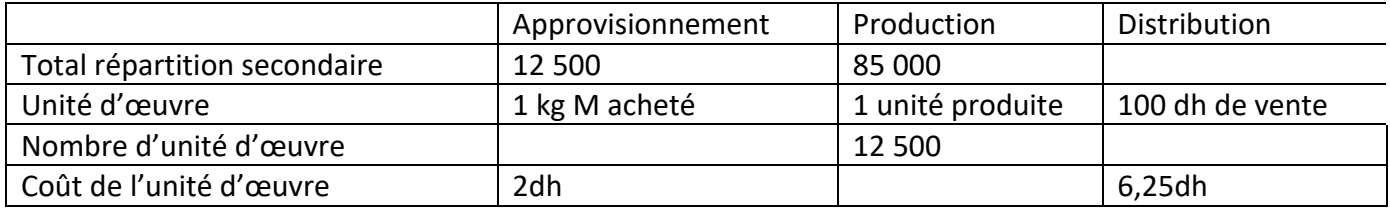

- Les charges directes de production sont de 90 000 dh.

- Le stock initial de P est de 198 750 dh. Le stock final de 12 500 unités de P.

- Les stocks sont valorisés au coût moyen unitaire pondéré.

**Question 1/** La quantité achetée en kg de M est de :

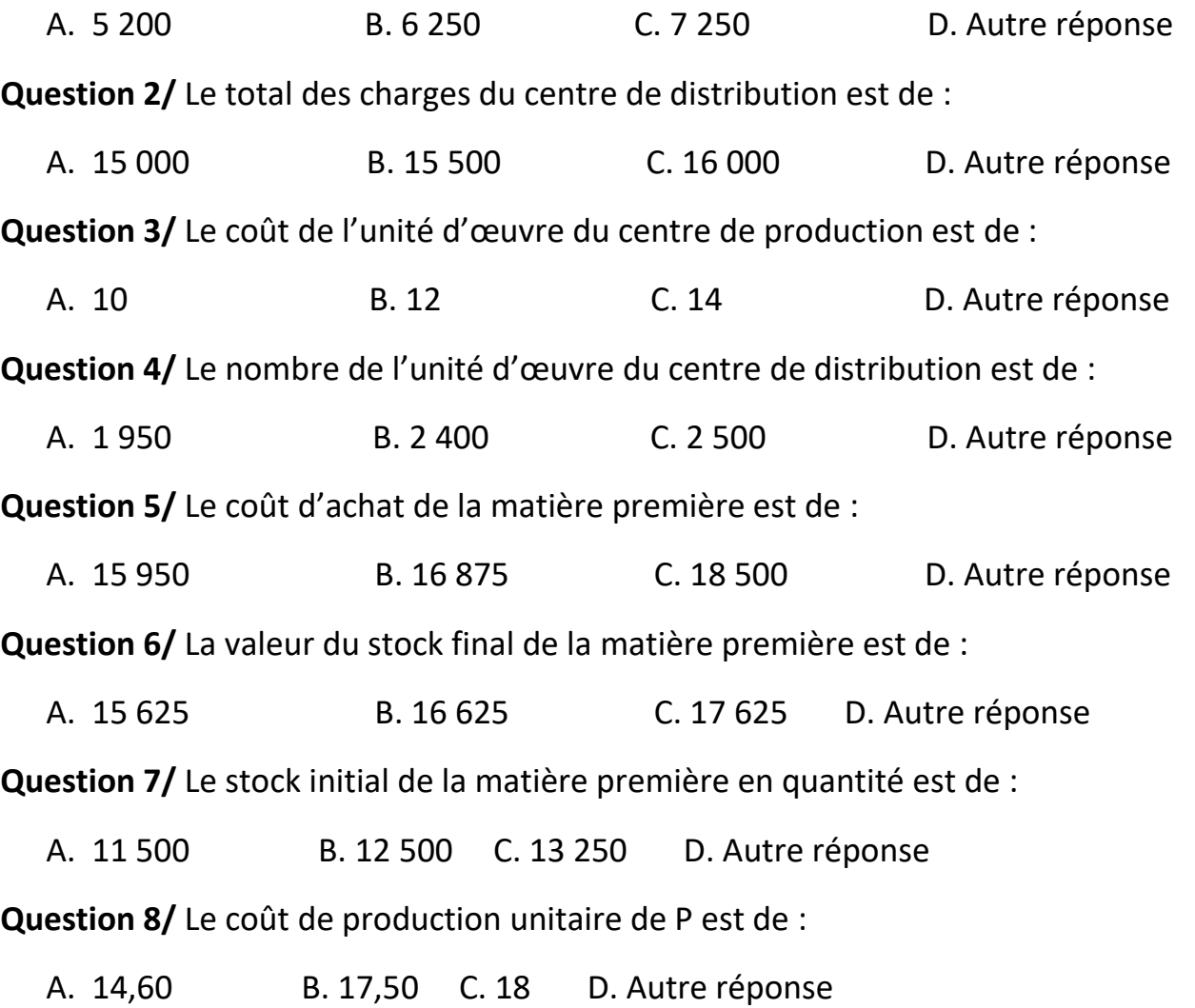

**Question 9/** Le stock final de P en valeur est de :

A. 215 000 B. 220 000 C. 225 000 D. Autre réponse

**Question 10/** Le stock initial de P en quantité est de :

A. 8 000 B. 9 000 C. 10 000 D. Autre réponse

**Question 11/** Le coût de revient de P est de :

A. 193 000 B. 195 000 C. 197 000 D. Autre réponse

**Question 12/** Le résultat unitaire de P est de :

A. 3,50 B. 4,00 C. 4,50 D. Autre réponse

## **DOSSIER INFORMATIQUE**

#### **Exercice 1**

Soit un tableau de taille 100 qui contient N (N<100) nombres entiers triés par ordre croissant. Etablir un algorithme qui insère un élément a dans le tableau.

Exemple : Tableau initial N=5 2 4 6 9 11 Nombre a = 5 Tableau final 2 4 5 6 9 11

### **Exercice 2**

Le tableau Excel suivant contient les notes des étudiants pour 4 matières.

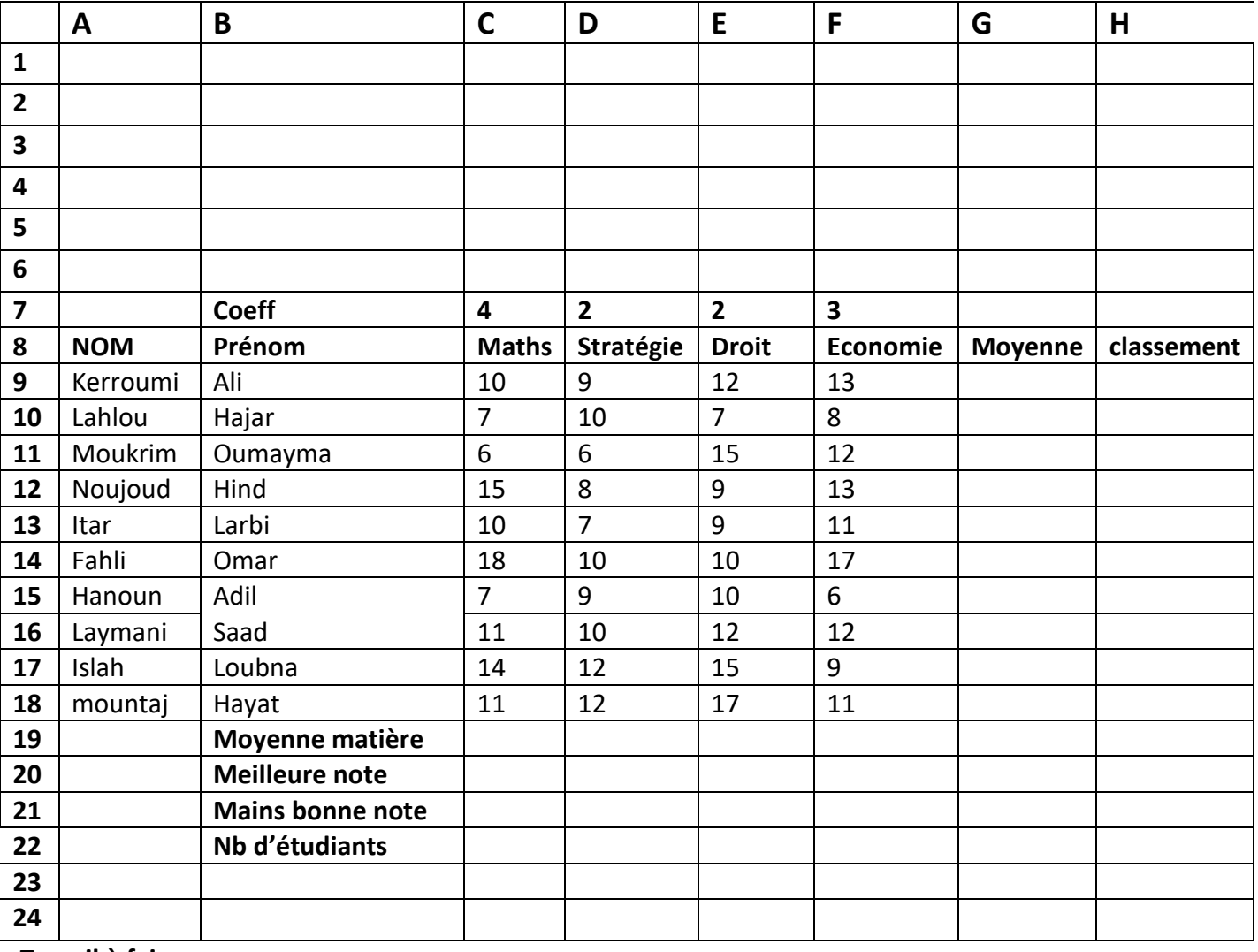

#### **Travail à faire :**

Donnez les formules Excel des cellules suivantes : C19, C20, C21, C22, G9, H9 en respectant le modèle suivant :

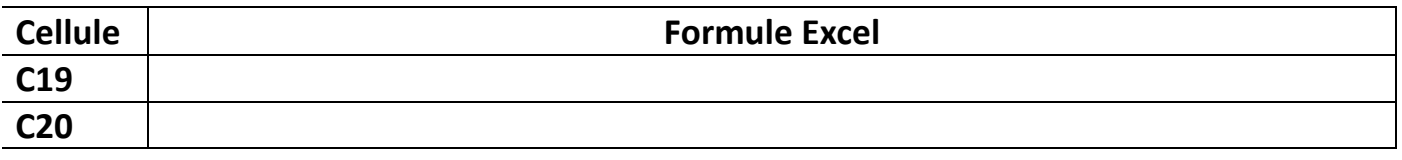

#### **Exercice 3 : Modélisation Conceptuelle des Données**

Une entreprise de négoce importe des produits de différentes catégories, tels que les produits alimentaires d'entretien, électroménager, etc. Les produits importés sont d'abord stockés dans l'un des nombreux entrepôts, avant de les revendre à des clients, des détaillants dans leur majorité. Une analyse succincte des activités de cette entreprise nous a permis de relever les règles de gestion suivantes :

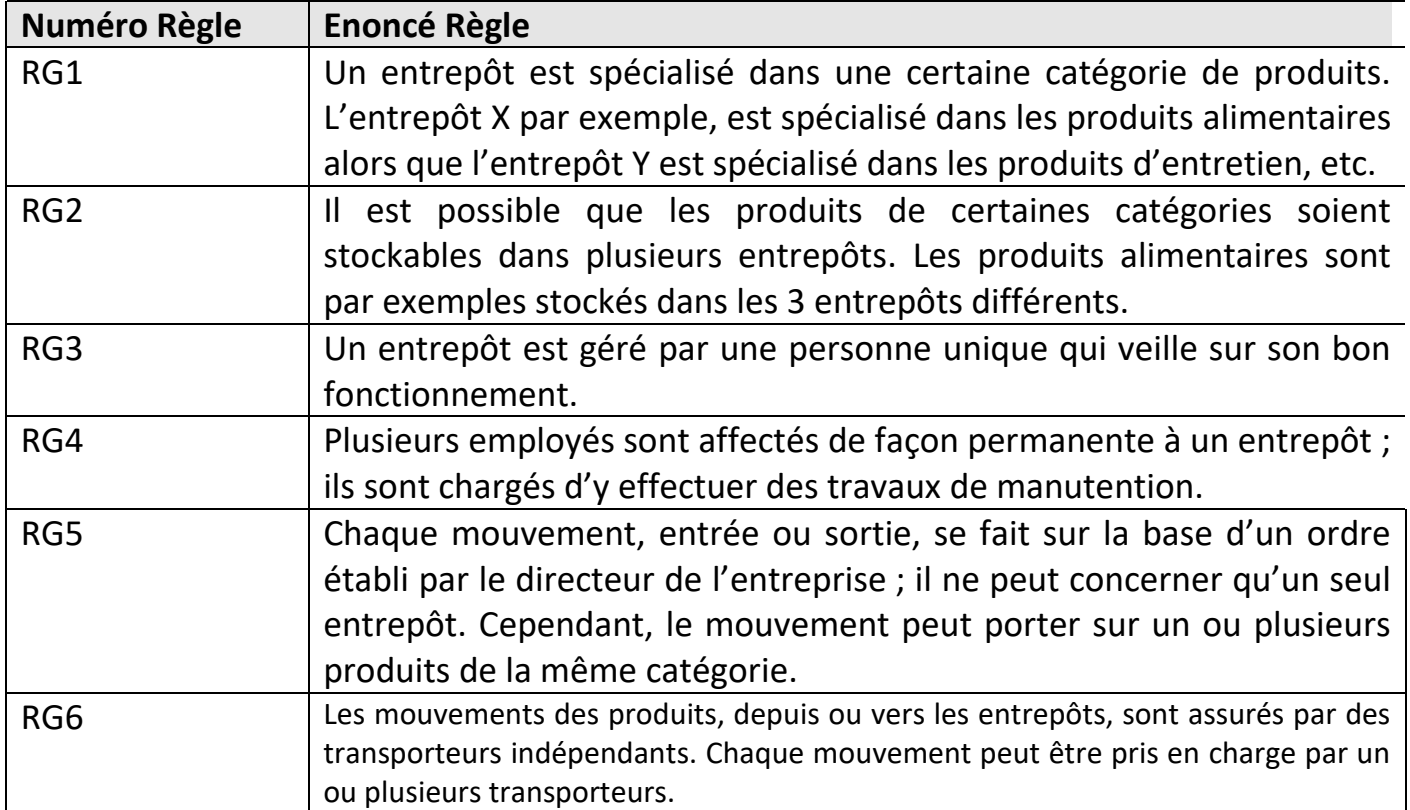

De même nous avons pu relever les données suivantes considérées comme pertinentes :

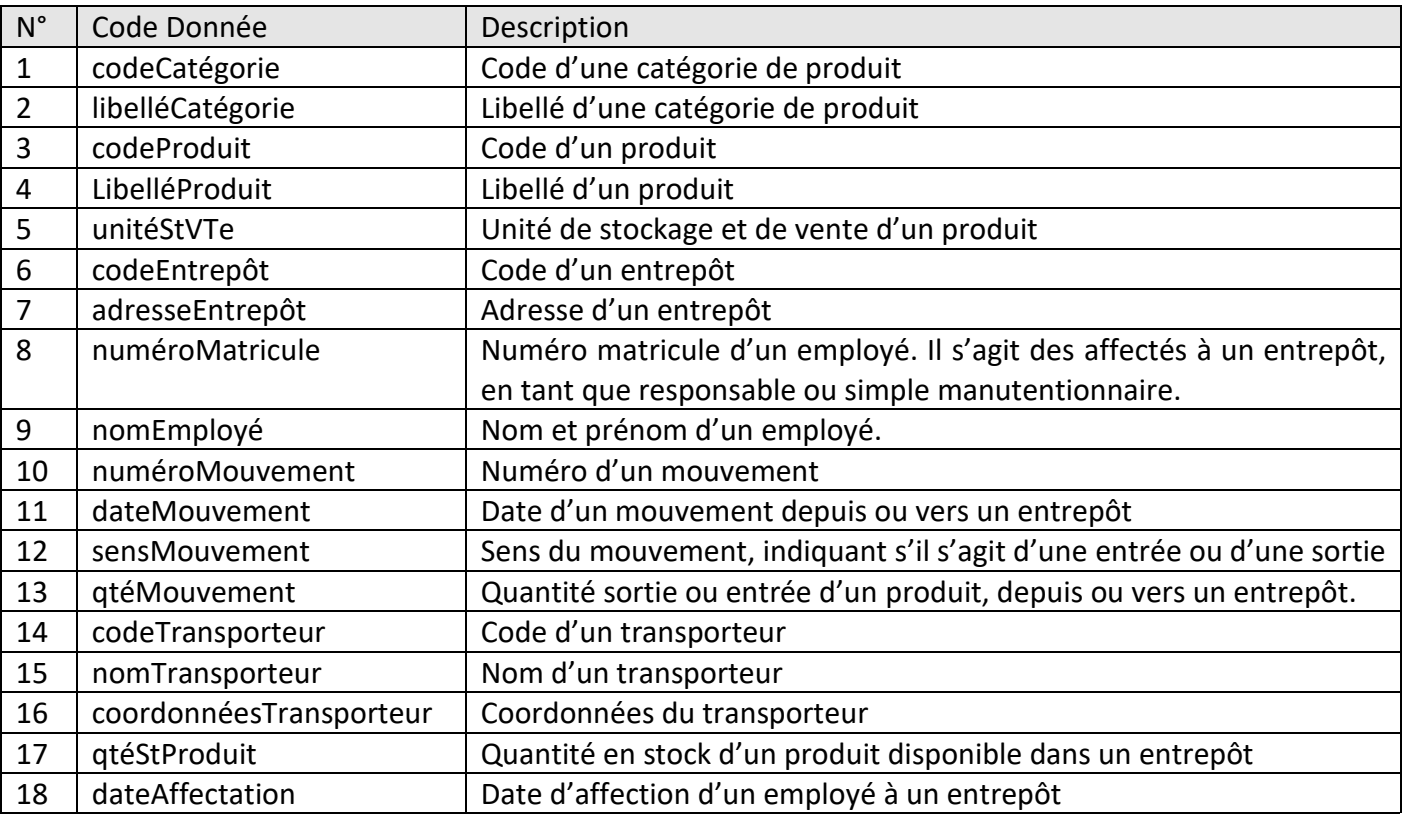

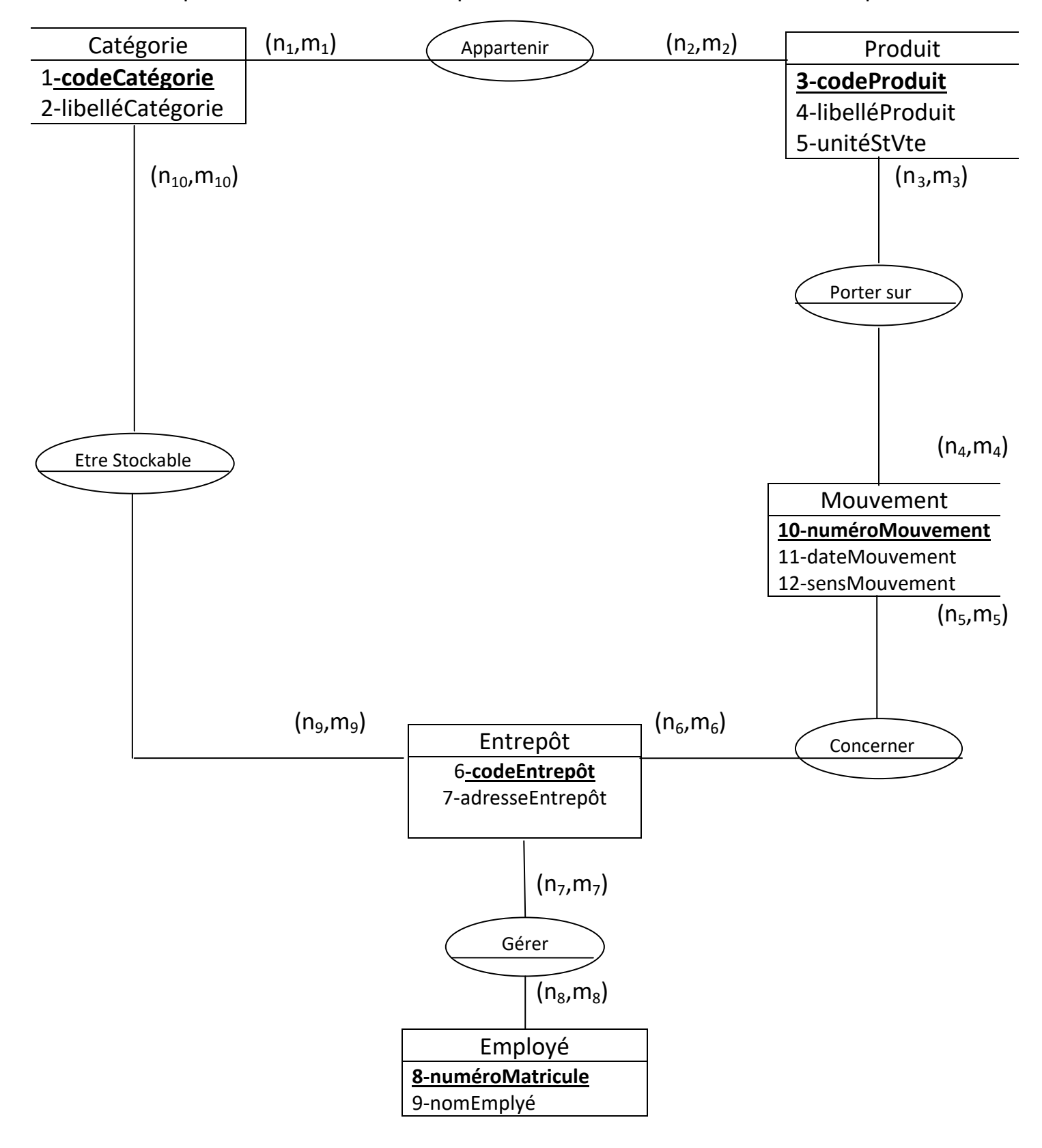

Une ébauche partielle du Modèle Conceptuel des Données vous est fournie ci-après :

## **Travail à faire**

1. Reproduire le tableau ci-après sur votre copie de rédaction ; puis compléter-le en indiquant les valeurs des cardinalités manquantes.

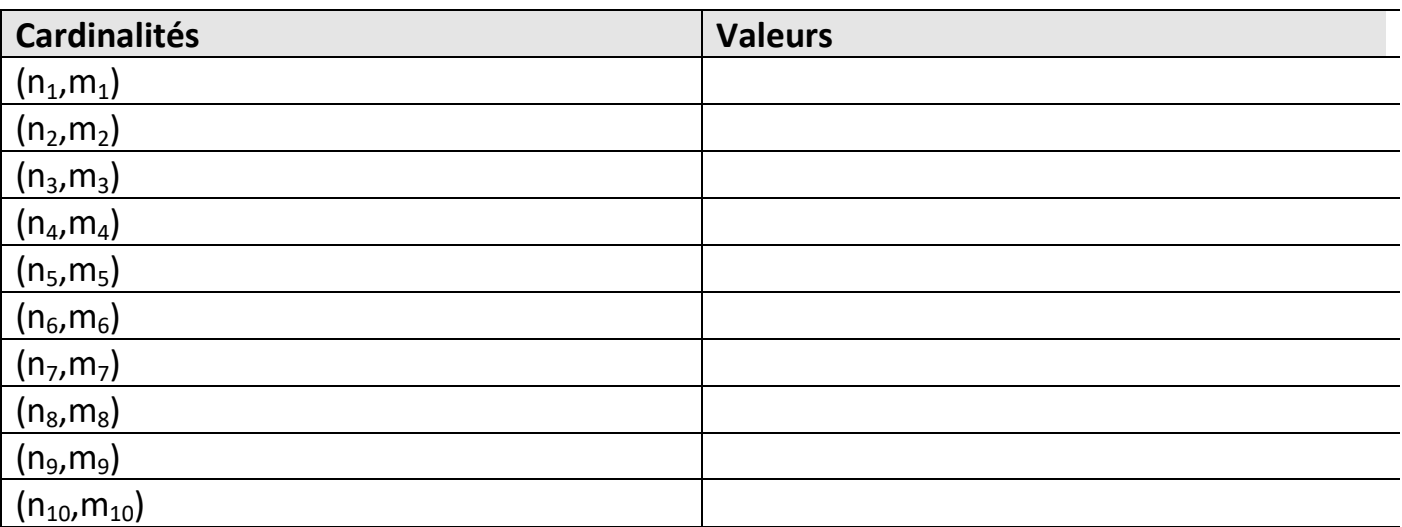

2. Le modèle proposé ne prend pas en considération l'ensemble des six règles de gestion énoncées :

- a. Donner les numéros des règles non prises en charges.
- b. Compléter le modèle pour qu'il prenne en charge ces règles. Pour cela vous devez :
	- i. Copier sur votre feuille de rédaction le tableau ci-après, puis indiquer les entités complémentaires requises et les données (attributs) correspondantes.

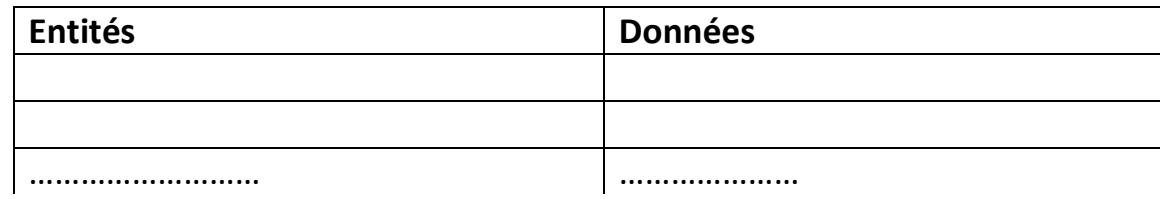

ii. Faire de même pour associations manquantes, à l'aide du deuxième tableau ciaprès. Si vous estimez par exemple, qu'une association A, reliant deux entités E1 et E2, manque au modèle, qu'elle est porteuse des données a, b, c et que le lien côté E1 (respectivement côté E2) est de cardinalité (n<sub>x</sub>,m<sub>x</sub>)(respectivement de cardinalité (n<sub>y</sub>,m<sub>y</sub>)) vous devez alors remplir le tableau comme indiqué dans la première ligne :

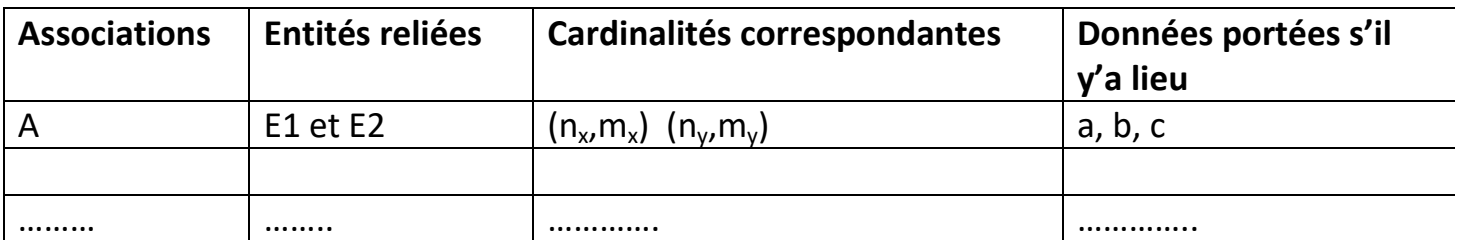